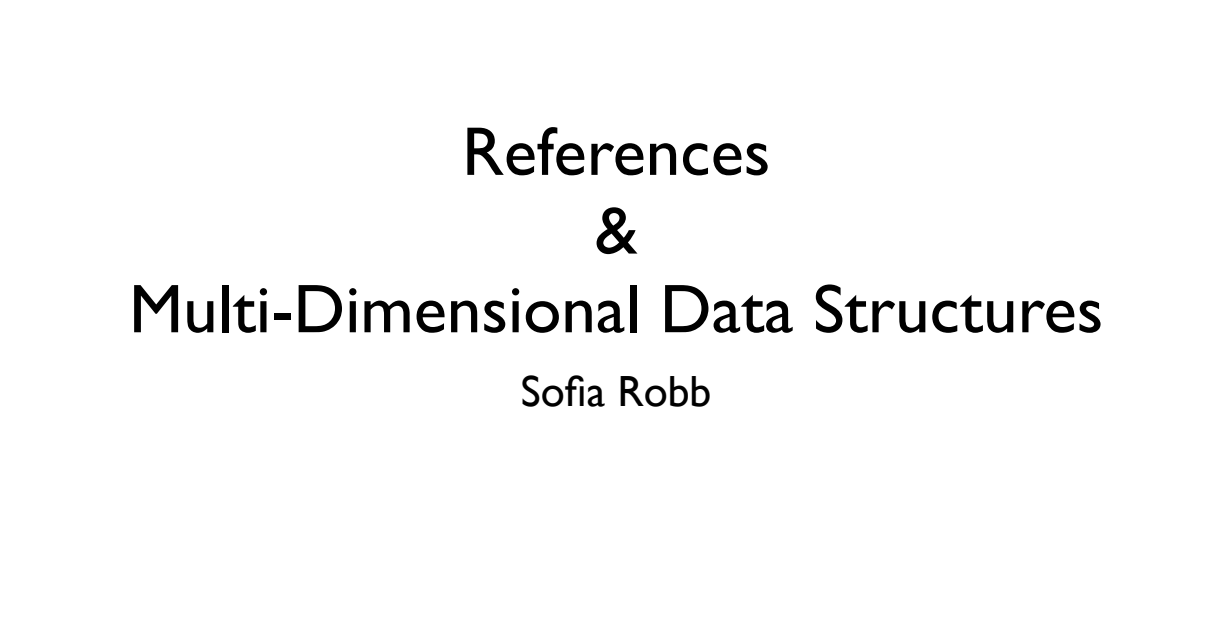

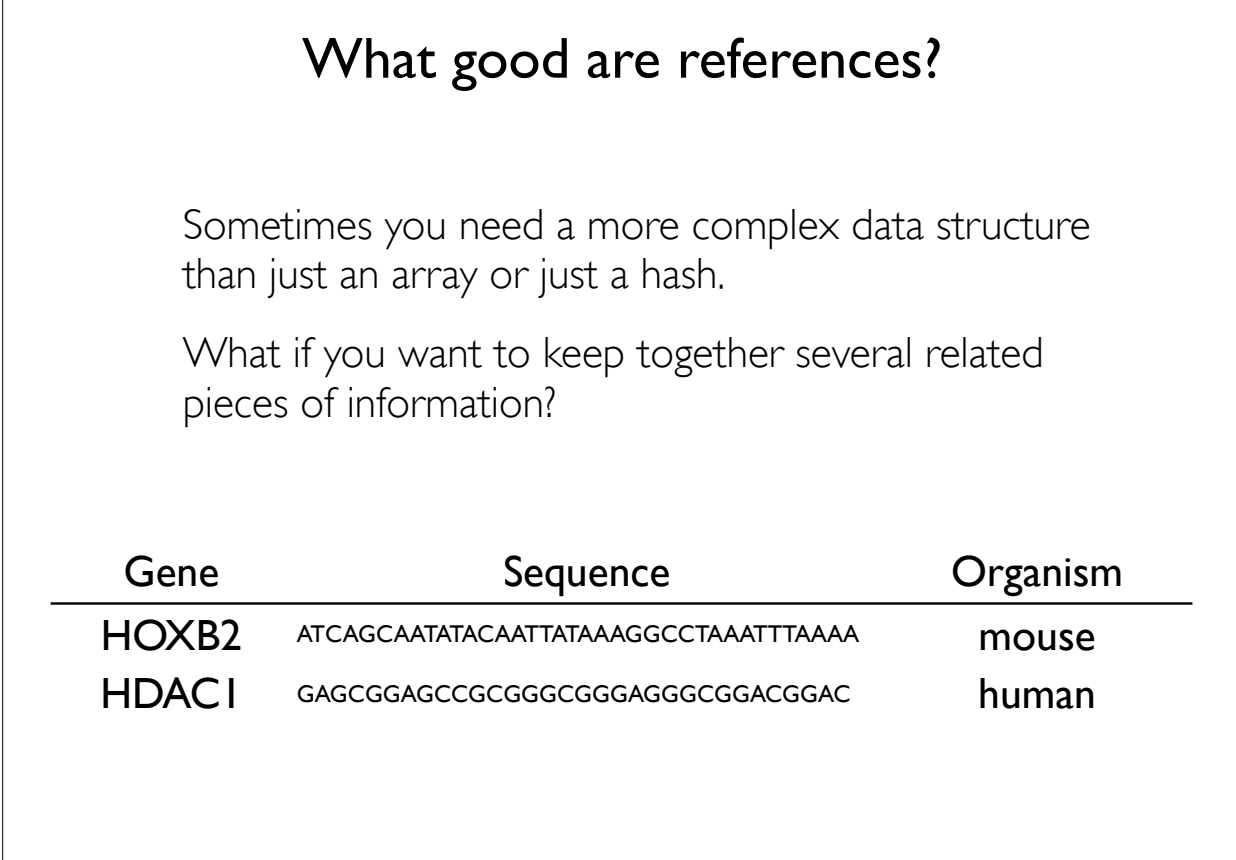

References are only addresses.

Multi-dimensional data structures are just hashes and arrays inside of hashes and arrays.

# References

- •References are pointers, or the address of the data
	- •All data has an address in memory
	- •Humans have no need to know the address
- •References are useful because they are a scalar variable.
	- •Arrays and hashes are not scalar variables.
	- •The only kind of data that you can store in an array or hash is scalar.

We can now store hashes and arrays in hashes and arrays by storing the address!!!!

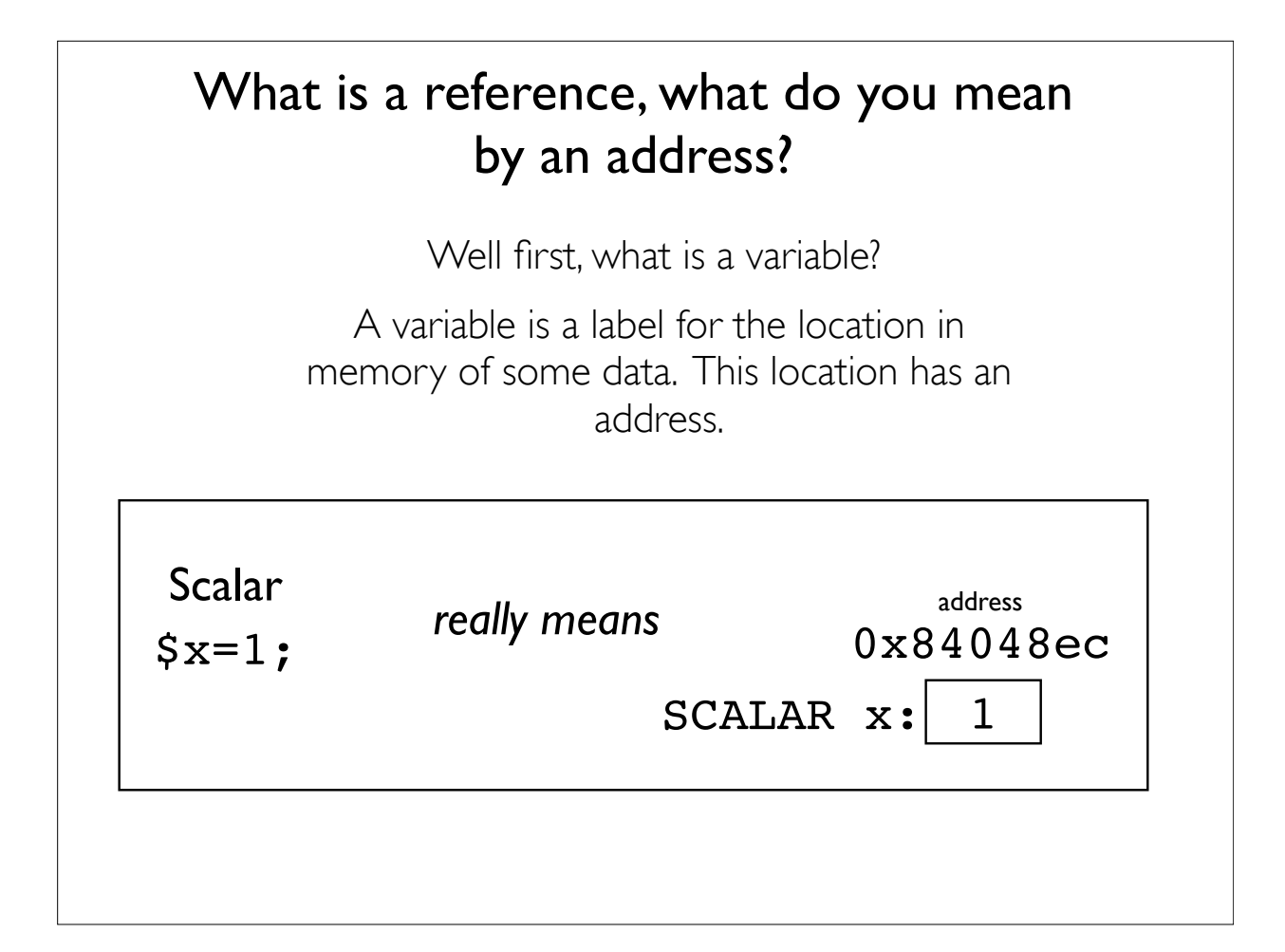

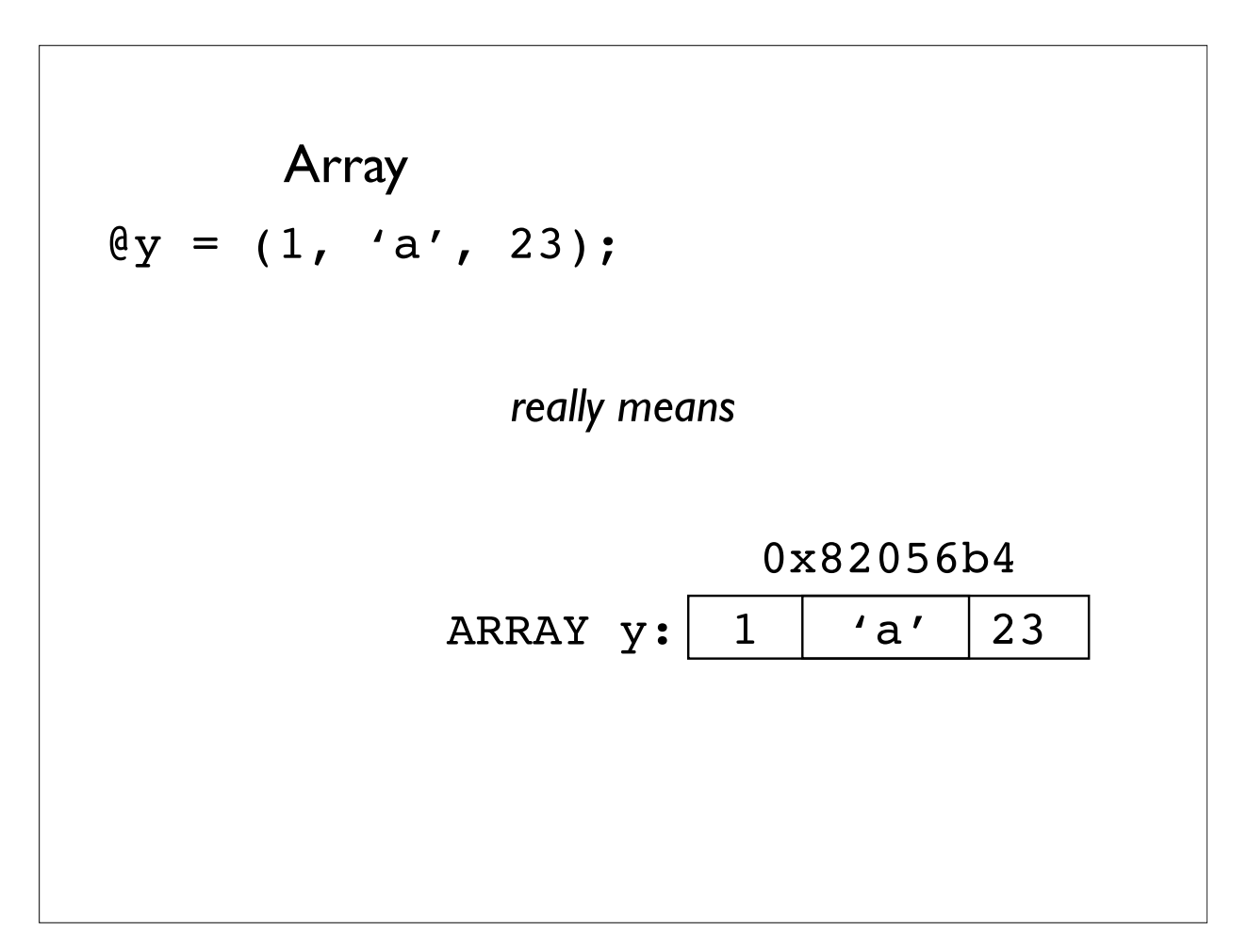

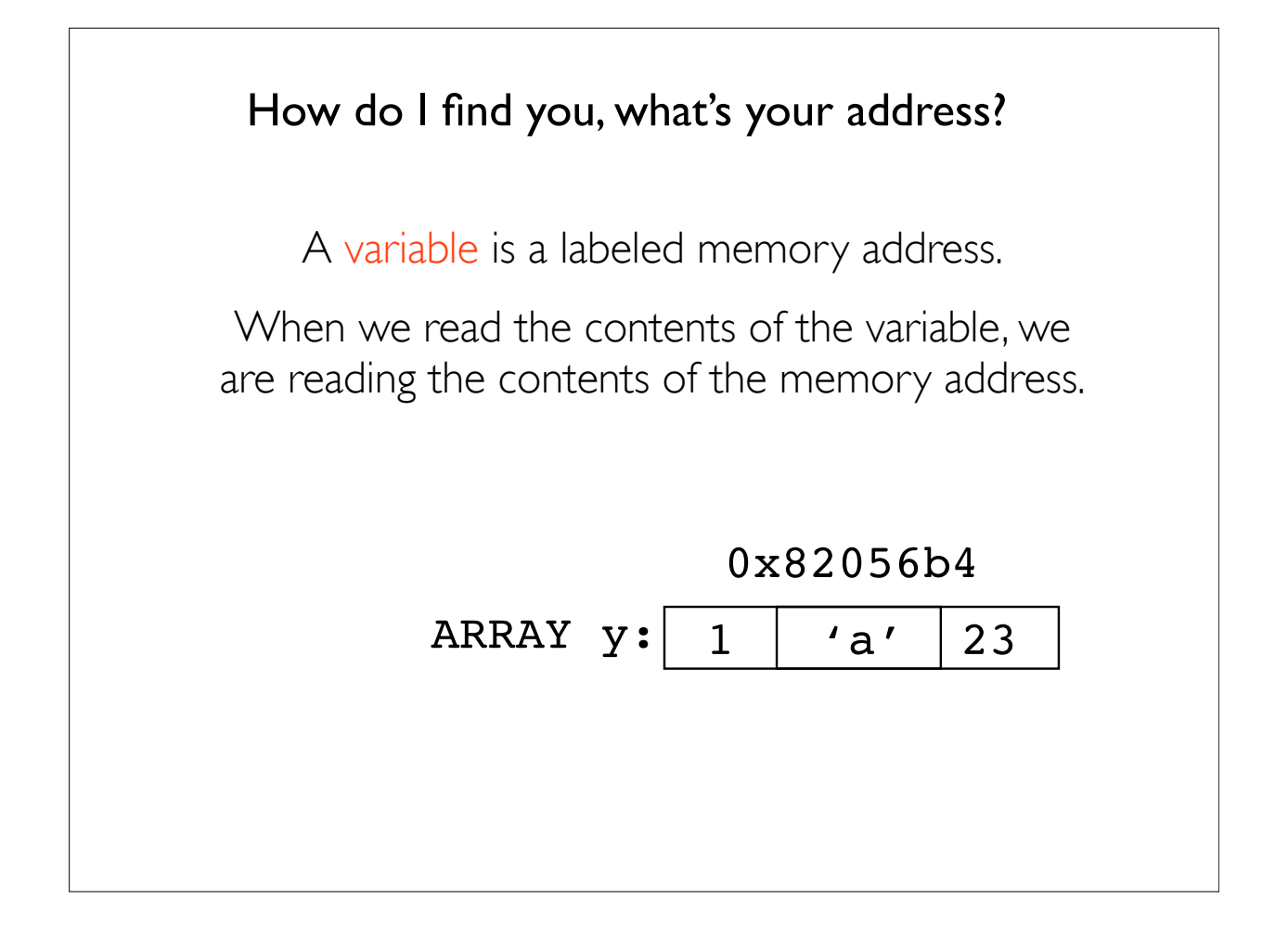

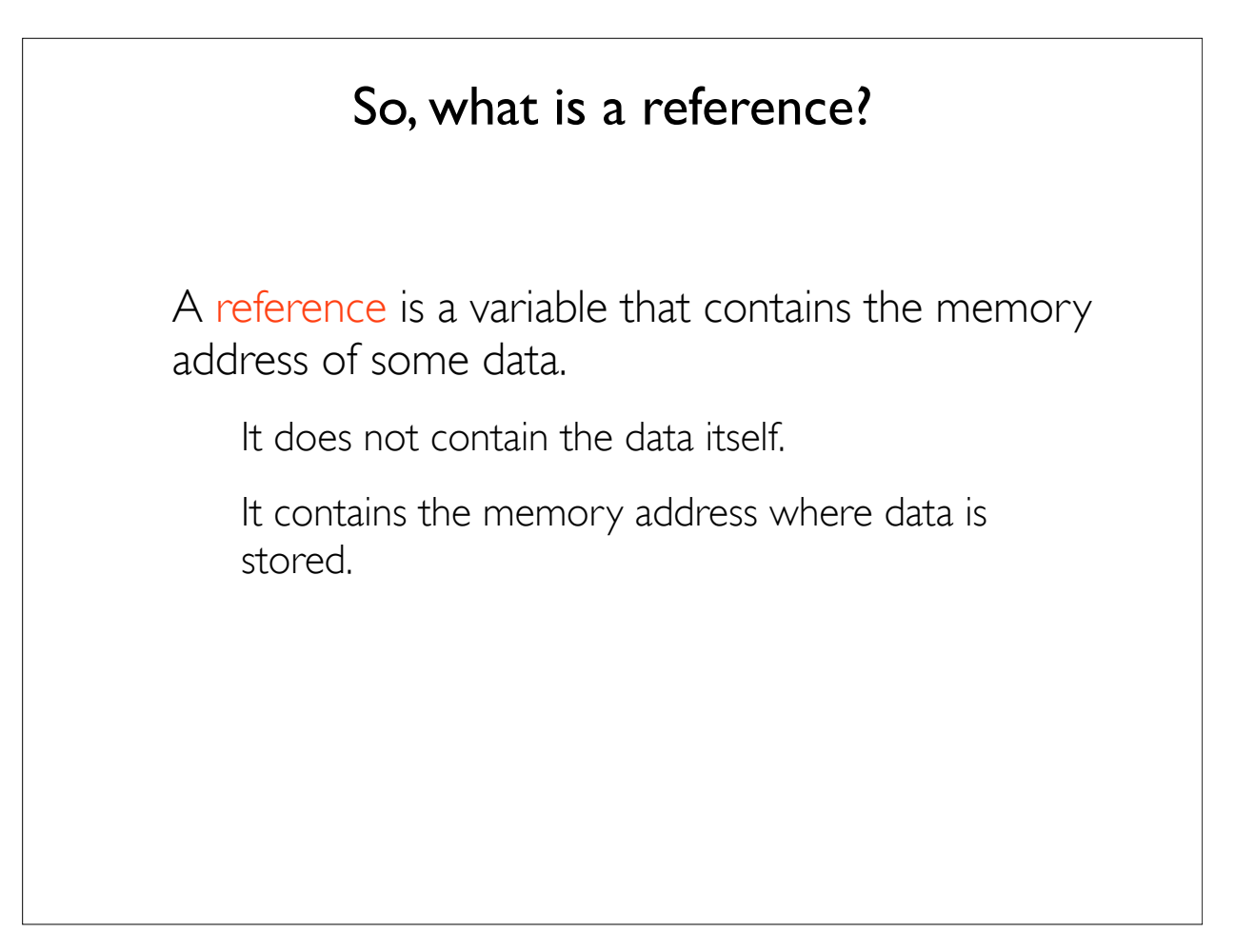

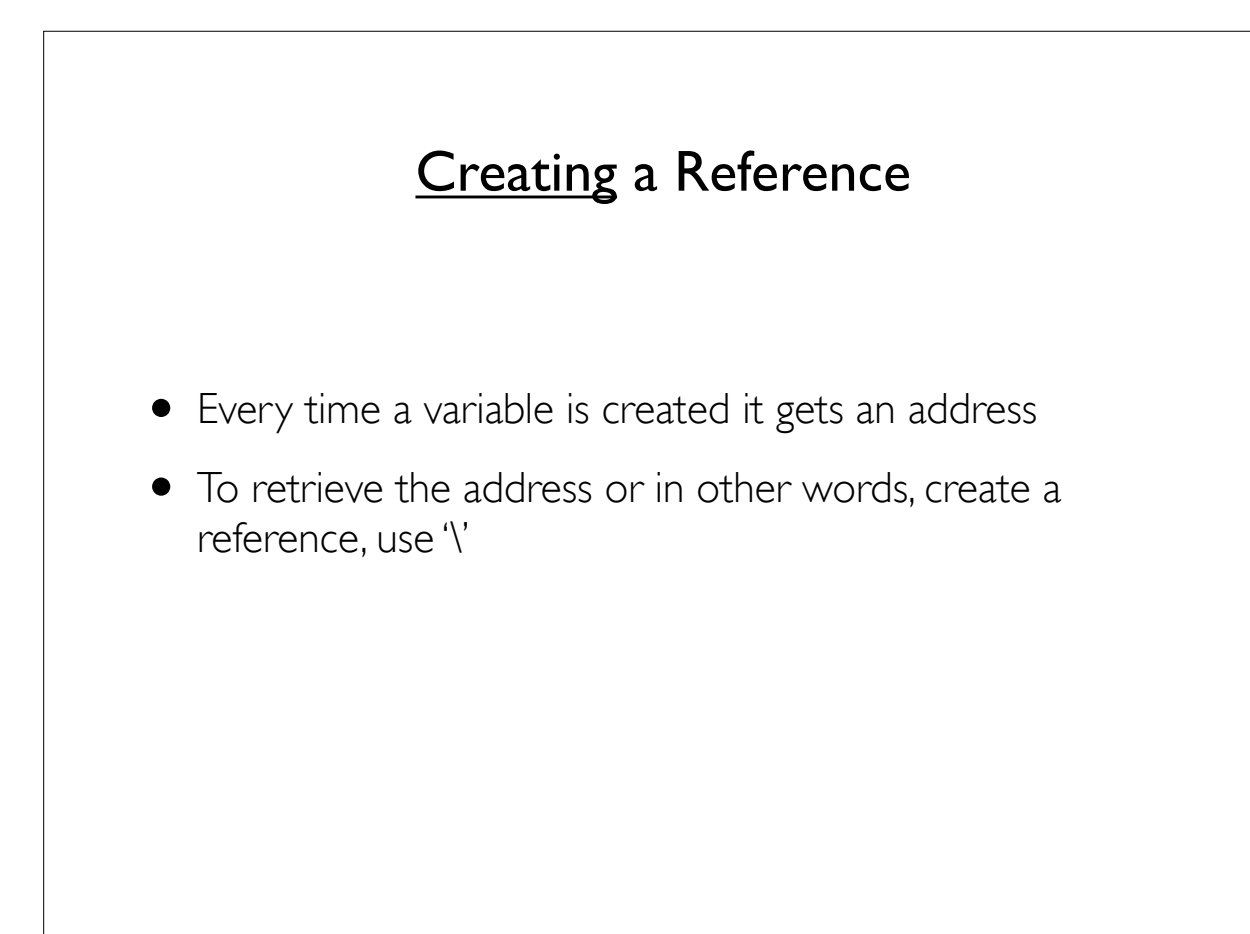

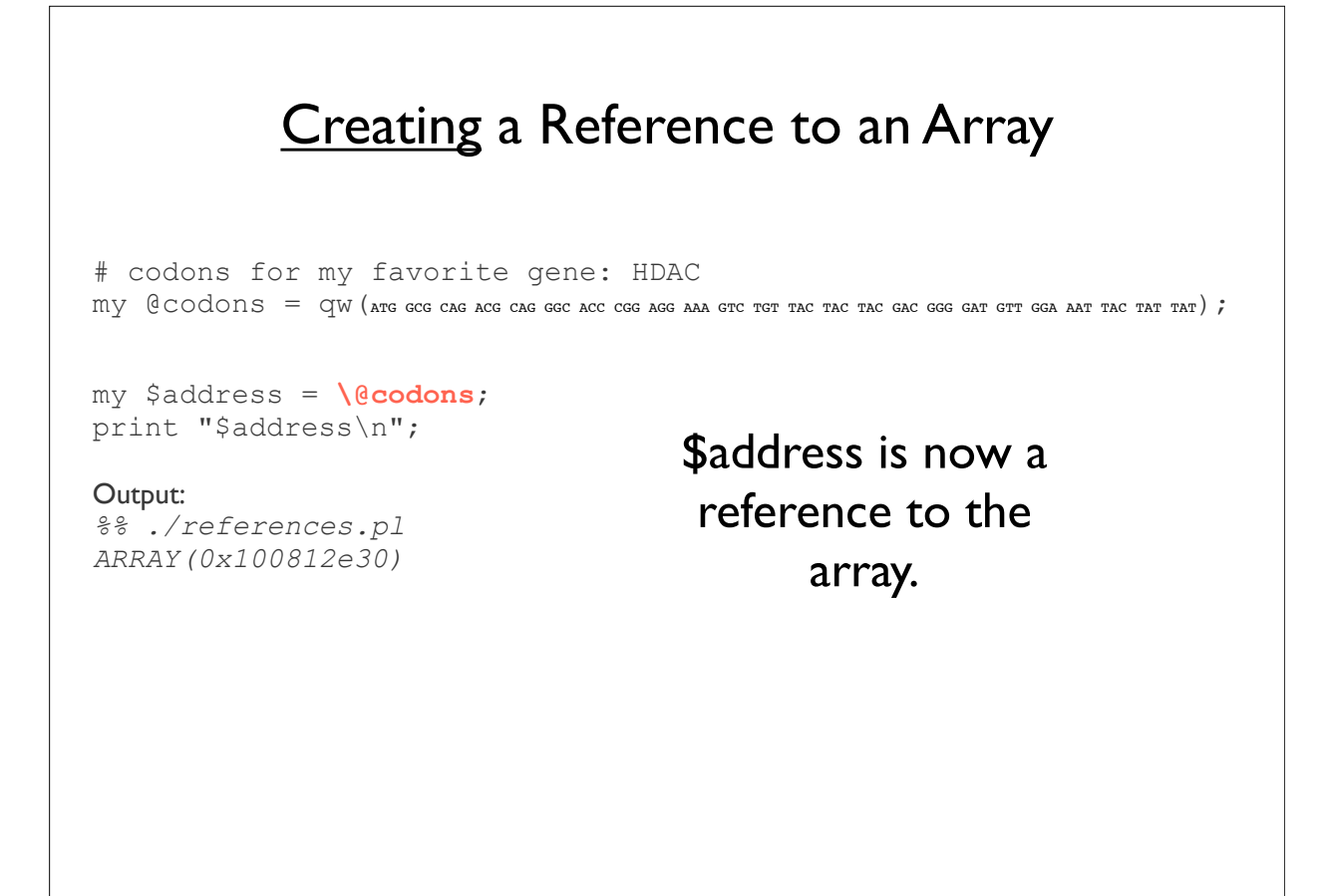

# Creating a Reference to a Hash

```
my %HDAC;
```

```
$HDAC{seq} = "MAQTQGTRRKVCYYYDGDVGNYYYGQGHPMKPHRIR...";
$HDAC{function} = "Histone Deacetylase";
$HDAC{symbol} = "HDAC";
```

```
my $address = \%HDAC;
print "$address\n";
```
#### Output:

%% ./references.pl HASH(0x10081e538)

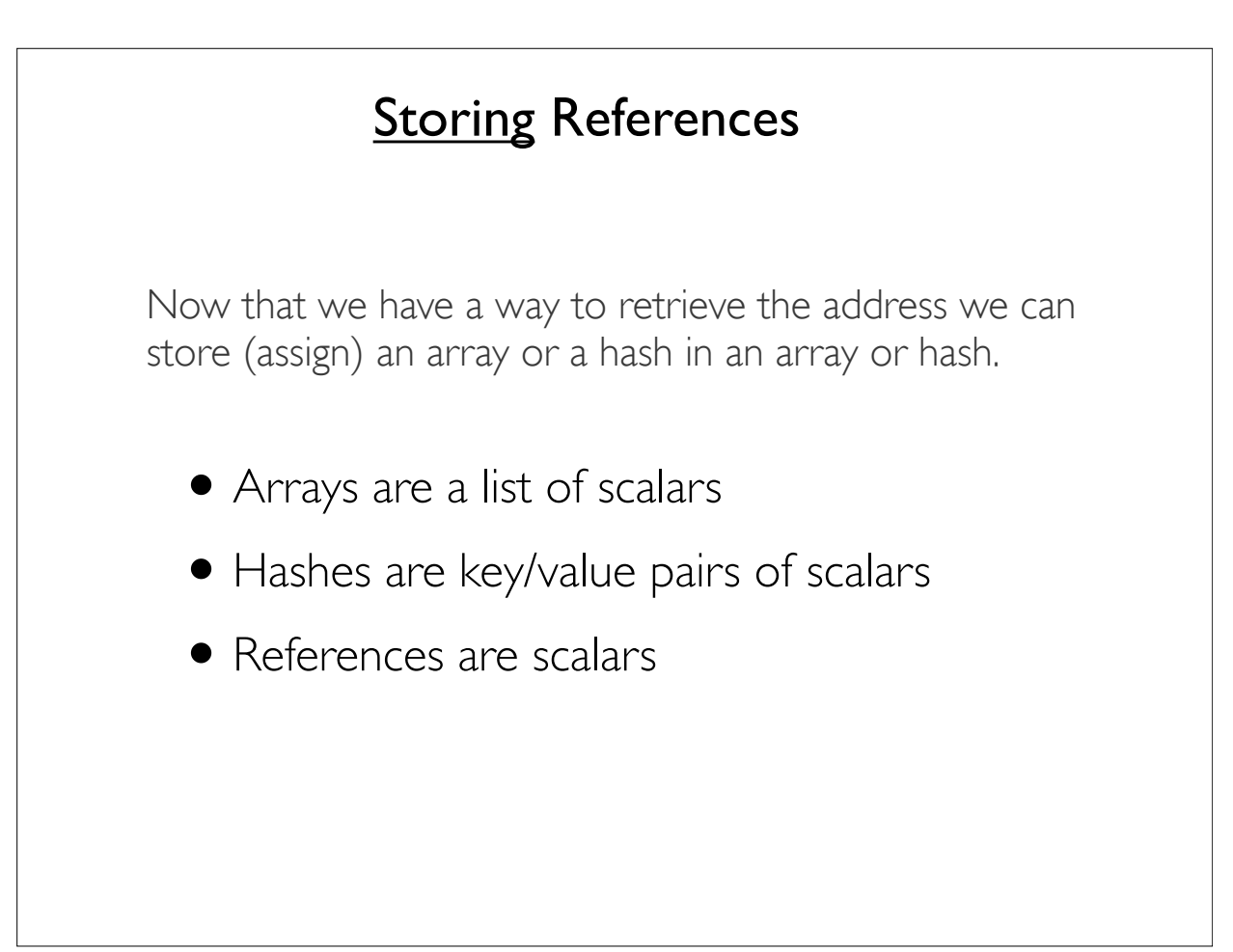

```
Storing a Reference as a Hash Value
use Data::Dumper;
my @codons = qw(ATG GCG CAG ACG CAG GGC ACC CGG AGG AAA GTC TGT 
TAC TAC TAC GAC GGG GAT GTT GGA AAT TAC TAT TAT);
my $codons address = \text{Codons};my %HDAC;
$HDAC{seq}= "MAQTQGTRRKVCYYYDGDVGNYYYGQGHPMKPHRIR...";
$HDAC{function} = "Histone Deacetylase";
$HDAC{symbol} = "HDAC";
$HDAC{codons} = $codons_address;
## using Data::Dumper to print our data structure
print Dumper \%HDAC; 
                    Notice the hash reference.
```
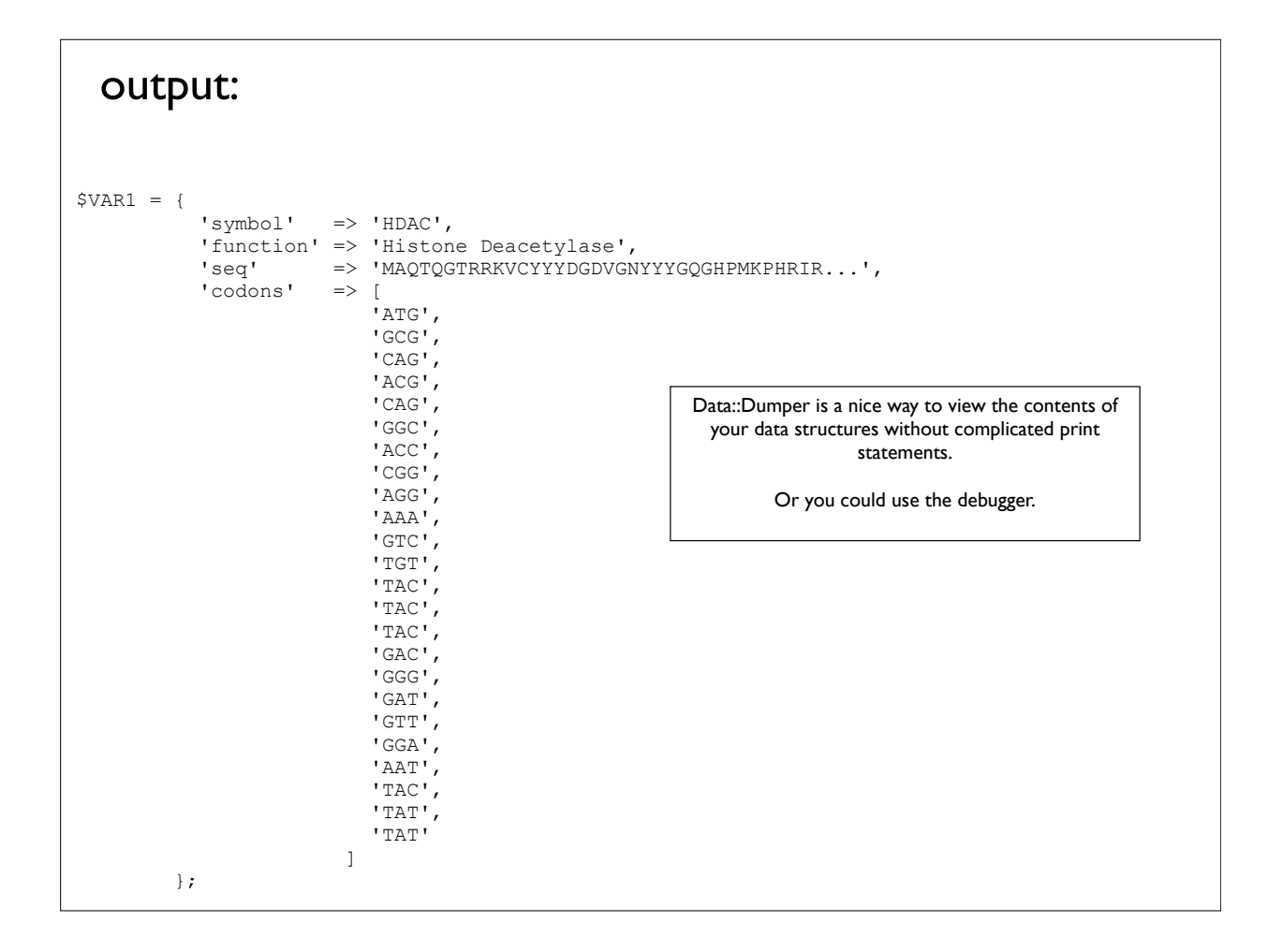

# Altering the data

### Addresses/References are like Short Cuts/Aliases

- References are NOT copies of the data. They are addresses or pointers to the data
- Since a reference is like a short cut (windows) or alias (mac), when the original data changes, the change can be seen when using the reference to access the data.
- So, if @codons is changed, the hash also changes, because the hash contains only the address of the array, not a copy of the array.

#### my @codons = qw(ATG GCG CAG ACG CAG GGC ACC CGG AGG AAA GTC TGT TAC TAC TAC GAC GGG GAT GTT GGA AAT TAC TAT TAT); my \$codons address =  $\text{Qcodons};$ my %HDAC; \$HDAC{seq}= "MAQTQGTRRKVCYYYDGDVGNYYYGQGHPMKPHRIR..."; \$HDAC{function} = "Histone Deacetylase"; \$HDAC{symbol} = "HDAC"; \$HDAC{codons} = \$codons\_address; **#Replacing the contents of @codons with only 2 codons @codons = qw(ATG GCG); #Printing the unaltered %HDAC print Dumper \%HDAC;** Altering the Original Array affects the reference  $$VAR1 = {$  'symbol' => 'HDAC', 'function' => 'Histone Deacetylase', 'seq' => 'MAQTQGTRRKVCYYYDGDVGNYYYGQGHPMKPHRIR...', **'codons' => [ 'ATG', 'GCG' 1 1 1 1** Only  $@$  codons was altered but the hash also changed Output:

# **Anonymous Data structures**

- You do not always need to retrieve the address of data to store/assign in a variable.
- You can create an anonymous array or hash on the fly.
	- It is anonymous because it is unnamed.
	- It only has an address, no name, no label.
- $\blacksquare$  We use the  $\lceil \cdot \rceil$  in the anonymous array assignment
- $\blacksquare$  We use the  $\{\}$  in the anonymous hash assignment.

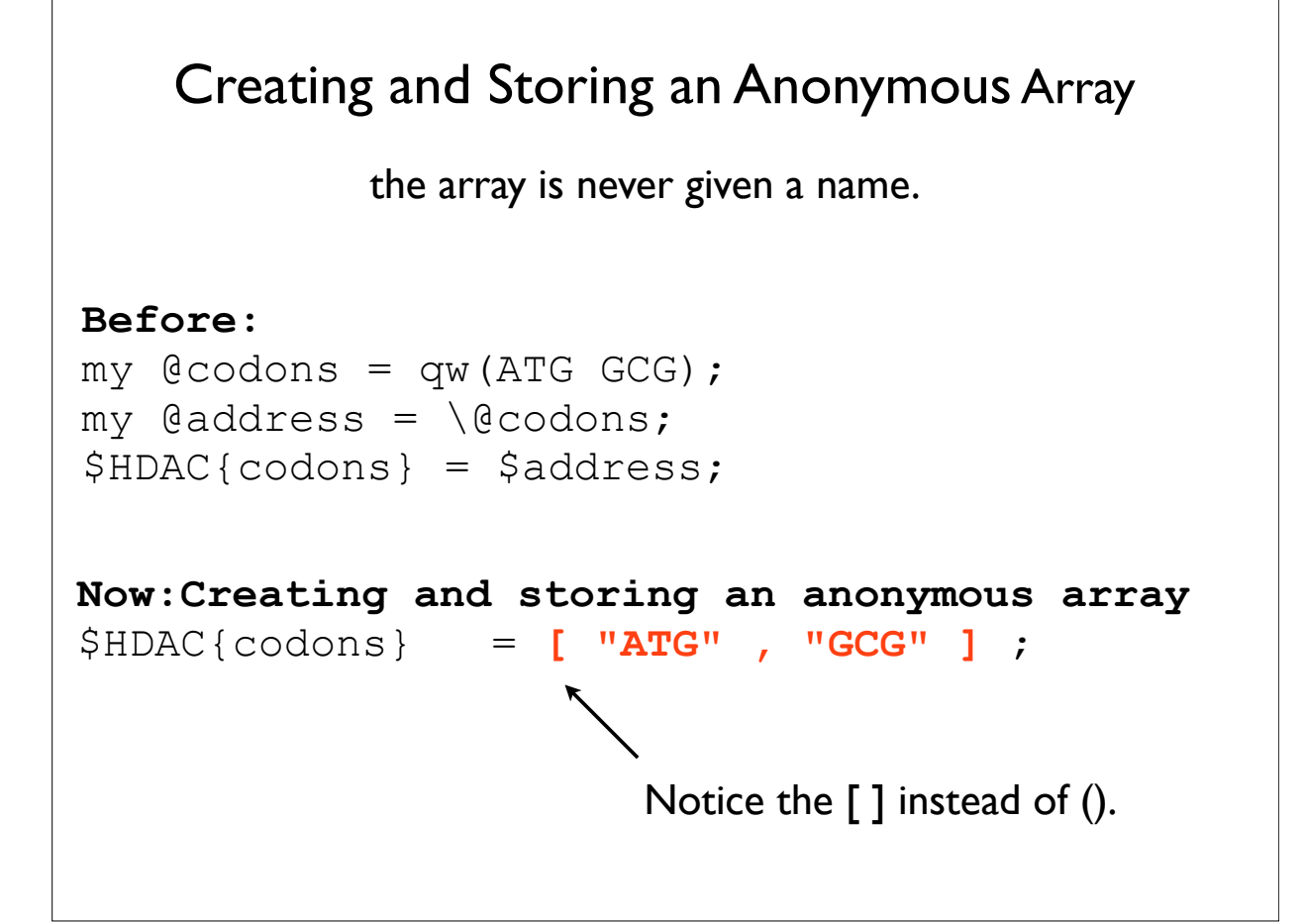

# Storing an Anonymous (unnamed) Array as a Hash Value

```
\text{Im}y \text{ } \text{e}codons = qw(ATG GCG);
```

```
my %HDAC;
$HDAC{seq}= "MAQTQGTRRKVCYYYDGDVGNYYYGQGHPMKPHRIR...";
$HDAC{function} = "Histone Deacetylase";
$HDAC{symbol} = "HDAC";
$HDAC{codons} = [ "ATG" , "GCG" ] ;
print Dumper \%HDAC; 
$VAR1 = {} 'symbol' => 'HDAC',
           'function' => 'Histone Deacetylase',
           'seq' => 'MAQTQGTRRKVCYYYDGDVGNYYYGQGHPMKPHRIR...',
           'codons' => [
                          'ATG',
                          'GCG'
1 1 1 1
         };
Output:
                                           the array is never given a name.
```
# Storing an Anonymous (unnamed) Hash as a Hash Value

```
my %HDAC;
$HDAC{seq}= "MAQTQGTRRKVCYYYDGDVGNYYYGQGHPMKPHRIR...";
$HDAC{function} = "Histone Deacetylase";
$HDAC{symbol} = "HDAC";
$HDAC{codons} = [''ATG'', 'GCG''] ;$HDAC{expression} = { "liver" => 2.1 , "heart" => 1.3 } ;
print Dumper \%HDAC; 
$VARI = {'symbol' \Rightarrow 'HDAC',
                'function' => 'Histone Deacetylase',
                'expression' => {
                                           'heart' => '1.3',
                                           'liver' => '2.1'
\mathbf{a}, \mathbf{b}, \mathbf{c}, \mathbf{a}, \mathbf{b}, \mathbf{c}, \mathbf{c}, \mathbf{b}, \mathbf{c}, \mathbf{c}, \mathbf{b}, \mathbf{c}, \mathbf{c}, \mathbf{c}, \mathbf{c}, \mathbf{c}, \mathbf{c}, \mathbf{c}, \mathbf{c}, \mathbf{c}, \mathbf{c}, \mathbf{c},  'seq' => 'MAQTQGTRRKVCYYYDGDVGNYYYGQGHPMKPHRIR...',
               'codons' \Rightarrow [
                                     'ATG',
                                     'GCG'
design to the control of the control of the control of the control of the control of the control of the control of
             };
Notice the {} instead of (). Output:
```
## Storing an Anonymous (unnamed) Hash as a Hash Value

```
$HDAC{expression} = { "live" => 2.1 ,}"heart" \Rightarrow 1.3
                         } ;
```
### Same As:

```
$HDAC{expression}{"liver"} = 2.1 ;
$HDAC{expression}{"heart"} = 1.3 ;
```
Looks Like:

 $$HDAC{symbol} = "HDAC";$ 

# Now, all the data is in the data structure, how to you get it out? Whole chunks of data or pieces of data can be retrieved from the multidimensional structures by using the address. A.K.A. **Dereferencing**

# 3 Easy Steps to Dereference

Dereference  $==$  retrieve data from address

1. Get the address, or reference:  $\blacksquare$  \$ADDRESS 2. Wrap the address, or reference in {}: {\$ADDRESS} 3. Put the symbol of the data type out front @: @{\$ADDRESS}

### Dereference a reference to an array

my @codons = qw(ATG GCG CAG ACG CAG GGC ACC CGG AGG AAA GTC TGT TAC TAC TAC GAC GGG GAT GTT GGA AAT TAC TAT TAT);

my \$codons address =  $\text{Qcodons};$ 

print "address of the array: \n\$codons address\n\n"; print "array from a dereferenced reference:\n @{\$codons address}\n";

### Output:

address of the array: ARRAY(0x7fd89c016b90)

array from a dereferenced reference: ATG GCG CAG ACG CAG GGC ACC CGG AGG AAA GTC TGT TAC TAC TAC GAC GGG GAT GTT GGA AAT TAC TAT TAT

## Dereference an anonymous array that is a hash value

 $$HDAC{codons} = [''\ATG'', "GCG''] ;$ my \$codons address =  $$HDAC{codons};$ print "address of the array: \n\$codons address\n\n"; print "array from a dereferenced reference:\n @{\$codons address}\n"; Key **Value**  $\hbox{Shash}$ {key} = "value";  $\vert$ my \$value = \$hash{key}; Regular hash address of the array: ARRAY(0x7f97db822958) array from a dereferenced reference: ATG GCG Output:

Did you notice that dereferencing an array and an anonymous array are the same?

## Dereference an anonymous hash that is a hash value

```
$HDAC{expression} = { "live" => 2.1 , "heart" => 1.3 }my $hash_address = $HDAC{expression};
print "address of the hash:\n$hash address\n\n";
print "keys from a dereferenced reference: \n";
my @keys = keys %{$hash_address};
print "keys from a dereferenced reference:\n@keys\n";
address of the hash:
HASH(0x7f94e38226d0)
keys from a dereferenced reference:
heart liver
Output:
                                                  Regular hash
                                            my @keys = keys %hash;
```
# It is not always needed to explicitly retrieve the address **\$HDAC{expression} = { "liver" => 2.1 , "heart" => 1.3 } ;**  $my$  \$hash address = \$HDAC{expression};  $my$  @keys = keys %{\$hash address}; my @keys = keys **%{ \$HDAC{expression} }**; print "keys from a dereferenced reference: \n@keys\n"; This evaluates to an address keys from a dereferenced reference: heart liver Output: Regular hash my @keys = keys %hash;

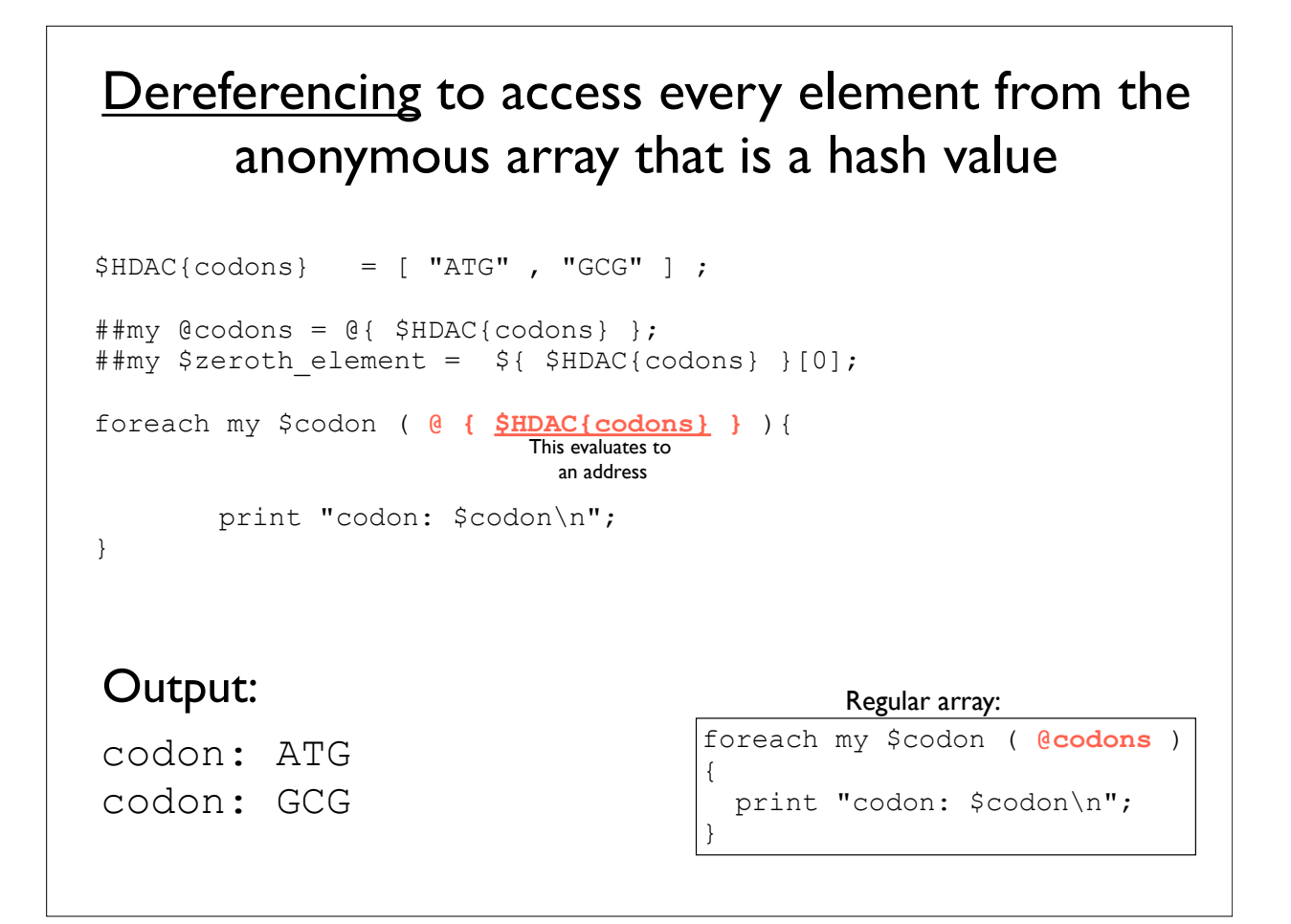

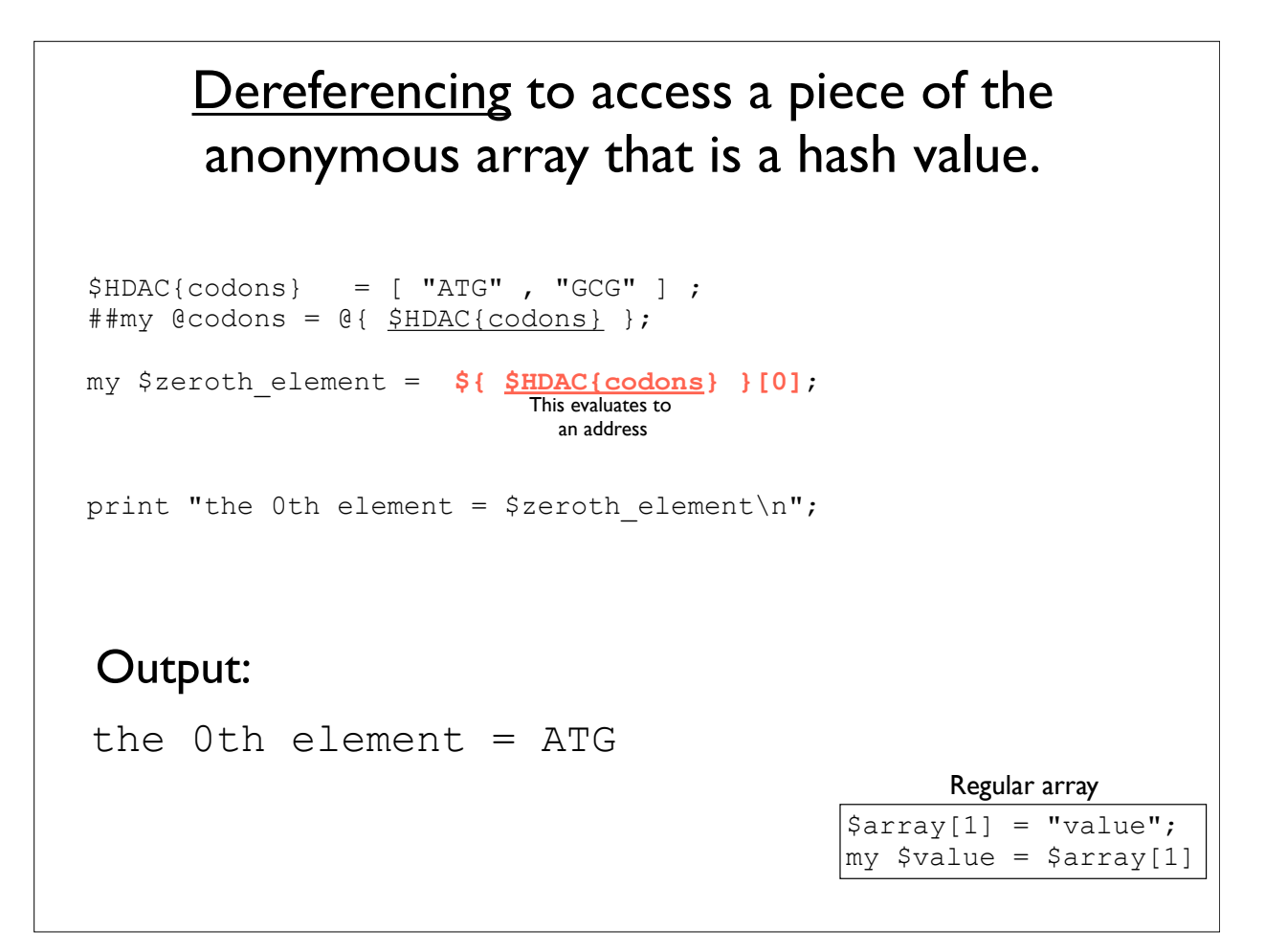

# Dereferencing to access every key/value pair from the anonymous hash in a hash

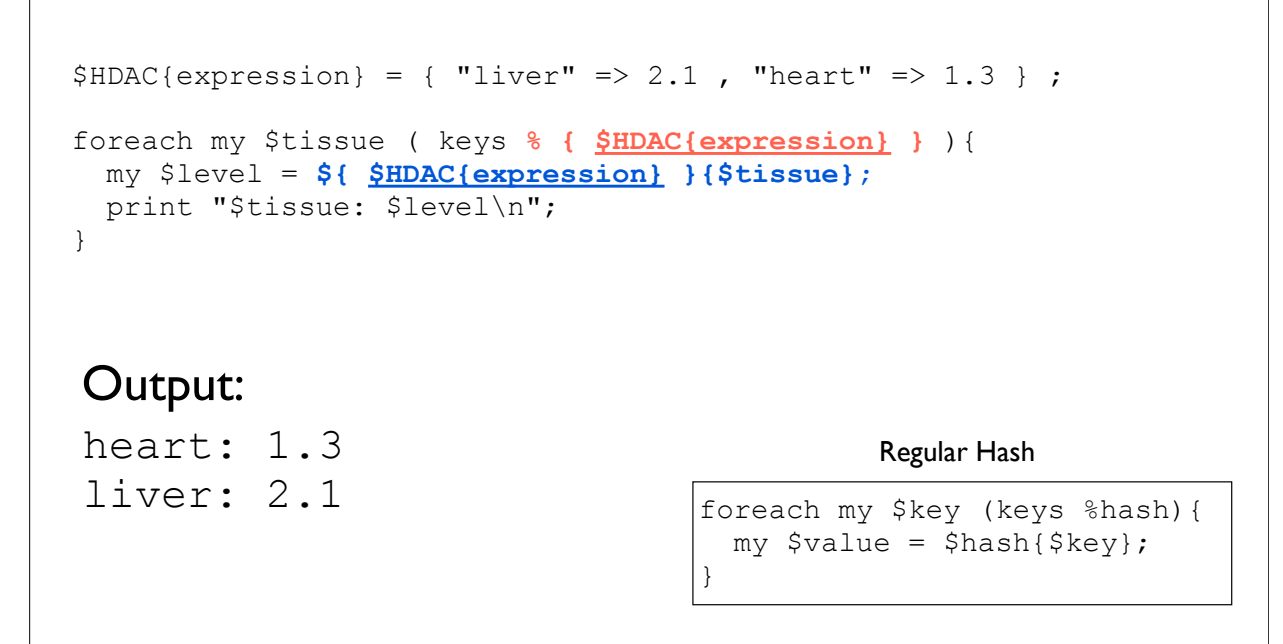

# The ref() function

```
my %hash;
\frac{1}{2}hash{codons}= ["ATG", "TTT"];
my $address = $hash{codons};ref ( $address ); ## returns ARRAY
ref ( $hash{codons} ); ## returns ARRAY
                  ref( REF ) 
   returns the data type in which the reference points
```
both \$address and \$hash{codons} evaluate to the address of the array

# Extra fun stuff to look over later.

- Array of arrays
- Another Scripting Example:
	- Creating a Hash of Hashes

```
Multidimensional Data: Making an Array of Arrays
my @spotarray = (
                   [0.124, 43.2, 0.102, 80.4],
                   [0.113, 60.7, 0.091, 22.6],
                   [0.084, 112.2, 0.144, 35.3]
) ;
# two ways to get the value of the inner index
# my $cell 1 0 = ${$spotarray[1]}[0];
my $cell 1 0 = $spotarray[1][0];print $cell_1_0;
Output:
0.113
```
# Scripting Example: Creating a Hash of Hashes We are presented with a table of sequences in the following format: the ID of the sequence, followed by a tab, followed by the sequence itself. 2L52.1 atgtcaatggtaagaaatgtatcaaatcagagcgaaaaattggaagtaag... 4R79.2 tcaaatacagcaccagctcctttttttatagttcgaattaatgtccaact... AC3.1 atggctcaaactttactatcacgtcatttccgtggtgtcaactgttattt... ...

For each sequence calculate the length of the sequence and the count for each nucleotide. Store the results into hash of hashes in which the outer hash's key is the ID of the sequence, and the inner hashes' keys are the names and counts of each nucleotide.

```
#!/usr/bin/perl -w
use strict;
# tabulate nucleotide counts, store into %sequences
my %seqs; # initialize hash
while (my $line = \langle \rangle {
   chomp $line;
   my ($id,$sequence) = split "\t",$line;
  my @nucleotides = split '', $sequence; # array of base pairs
   foreach my $n (@nucleotides) {
      $seqs{$id}{$n}++; # count nucleotides and keep tally
   }
}
# print table of results
print join("\t",'id','a','c','g','t'),"\n";
foreach my $id (sort keys %seqs) {
    print join("\t",$id,
                     $seqs{$id}{a},
                     $seqs{$id}{c},
                    $segs{$id}{g},
                    $segs{$id}{t},), "\n";
}
```
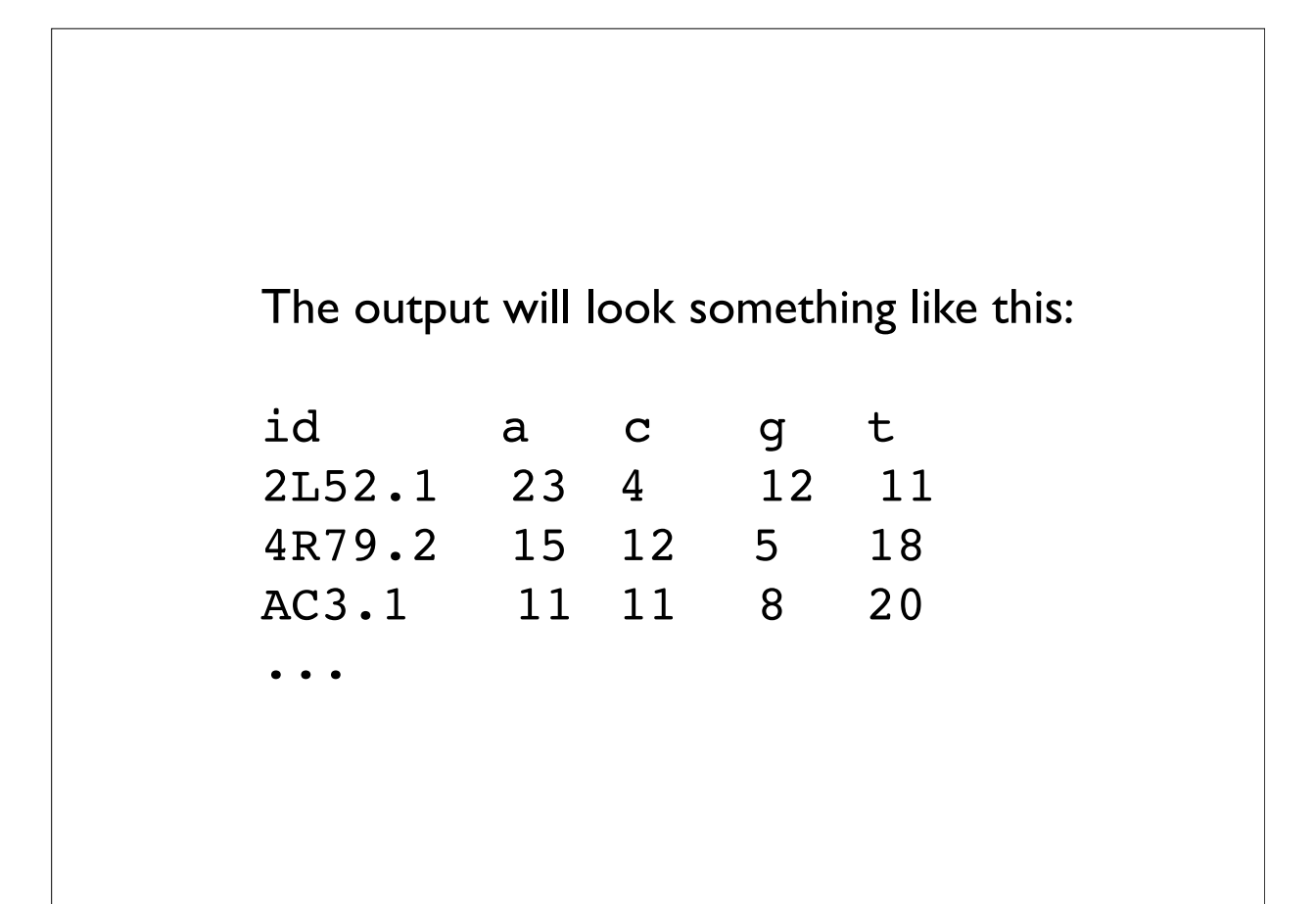